# Registering on the LG tender box

Please note that you must have cookies enabled in your internet web browser in order to register on the LG tender box site. If you do not have cookies enabled you will receive a server error message. Please refer to the wikiHow article <u>How</u> <u>to enable cookies in your internet browser</u> as an example of how to enable cookies in your internet browser

Open the LG tender box home page <u>http://www.lgtenderbox.com.au</u>

- 1. Register: Click to select
- 2. Terms and Conditions: Ensure you read the terms and conditions
- **3. I Agree/I Disagree:** To continue with registration select I Agree

- 4. Business Information: Enter name and address details of your business. Ensure there are no spaces between your ABN and post code details.
- Contact Information: Enter name, user name, email and phone number details. Ensure no spaces are included between your phone number details.
- 6. **Region/s:** Select areas that your business can provided services to\*
- 7. **Products/Services:** Select products/services that your business can provide\*
- 8. **Register:** Click to complete the process.
- **9. Created:** Confirmation the business has been successfully registered
- \* Please note , only the initial user that registers the business can set up notifications via this method. Additional users that are prompted to 'Join this Business' must follow the instructions provided in the welcome email

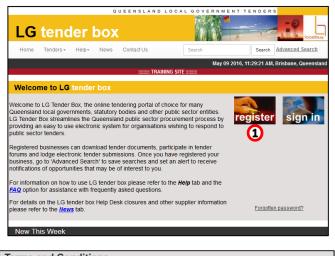

localbuy

#### Terms and Conditions

#### Formation and Acceptance

The use of the LG tender box website (www.lgtenderbox.com.au) is governed by the following Terms and Conditions, which when accepted constitutes an agreement between the person who wants to use the LG tender box website (herein referred to as LG tender box) and Local Buy Pty Ltd (including its agents, employees and subcontractors). To continue with registration, please accept or decline these Terms & Conditions:

LAGREE I DISAGREE

| Business Informatio   | 20                                                            |
|-----------------------|---------------------------------------------------------------|
| Business information  |                                                               |
| Business Name         | Test Business                                                 |
| ABN                   | 00000000000                                                   |
| Address               | 125 Smith Street                                              |
|                       |                                                               |
| City                  | Brisbane                                                      |
| State / Province      | alb                                                           |
| Country               | Australia 🗸                                                   |
| Zip / Post Code       | 4000                                                          |
|                       |                                                               |
| 5 Contact Information |                                                               |
| Queensland Local Go   | wernment Area Map                                             |
| First Name            | Test                                                          |
| Last Name             | Person                                                        |
| Position              | Administation Officer                                         |
| Username              | tperson                                                       |
|                       | Password will be sent to this email address.                  |
| Email Address         | tperson@test.com.au                                           |
| Confirm Email         | tperson@test.com.au                                           |
| Phone Number          | OFFICE V 61 ( 07 )- 12345678                                  |
|                       | South East Queensland                                         |
|                       | Darling Downs                                                 |
|                       | South West Queensland                                         |
|                       | Wide Bay North Burnett                                        |
| 6 Region/s            | Central Queensland                                            |
| <b>W</b> Regiona      | North Queensland                                              |
|                       | Far North Queensland                                          |
|                       | Western Queensland                                            |
|                       | Aboriginal and Torres Strait Islander Councils                |
|                       | MacDonnell Shire Council (Northern Territory)                 |
|                       | Asphalt, Bitumen, Concrete                                    |
|                       | Auction Services                                              |
|                       | Aviation and Related Services                                 |
| 7 Products/Services   | Banking Services                                              |
| $\mathbf{H}$          | Building and Construction Machinery and Supplies              |
|                       | Building and Construction Services                            |
|                       | Building Demolition and Removal Building Maintenance Services |
|                       | Dunung wantenance Services                                    |
| 8 Register            |                                                               |

#### 9 Created The Tile Factory

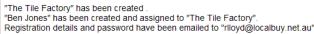

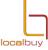

## Join this business

If your business already exists upon clicking register you will be prompted to ioin the business

- Join this business: Click to join 1.
- **Confirm:** Click to continue the process 2.
- 3. Back: Click to select if this is not the correct business to join. This will restart the registration process
- 4. Joined: Confirmation that you have been added to this business listing\*
- \* To add new tender notifications to your account please follow the instructions provided in your welcome email. Instructions can also be found under the  $Help \rightarrow FAQ \rightarrow How do I add$ email notifications for tender opportunities?

| Business Informatio               | n                                                                                                    |
|-----------------------------------|----------------------------------------------------------------------------------------------------|
|                                   |                                                                                                    |
|                                   | with a similar name and/or ABN have been found. Duplicate registrations are not permitted.<br>ew user, click <i>Join this business</i> .                                                                                                    |
|                                   |                                                                                                    |
| Join this business                | Test business (Brisbane, 8956) Registered users: 1                                                                                                    |
| Business Name                     | Test Business                                                                                                    |
| ABN                               | 00000000000                                                                                                    |
| Address                           | 125 Smith Street                                                                                                    |
| City                              | Brisbane                                                                                                    |
| State / Province                  | QLD                                                                                                    |
| Country                           | Australia 🗸                                                                                                    |
| Zip / Post Code                   | 4000                                                                                                    |
| Contact Information               |                                                                                                    |
| First Name                        |                                                                                                    |
| Last Name                         |                                                                                                    |
|                                   |                                                                                                    |
|                                   | Administation Officer                                                                                                    |
| Username                          |                                                                                                    |
| Email Address                     | Password will be sent to this email address.<br>tperson@test.com.au                                                                                                    |
| Confirm Email                     | tperson@test.com.au                                                                                                    |
| Phone Number                      | OFFICE ( 07 )- 12345678                                                                                                    |
| [<br>[<br>Region/s<br>[<br>[<br>[ | South East Queensland         Darling Downs         South West Queensland         Wide Bay North Burnett         Central Queensland         North Queensland         Far North Queensland         Western Queensland         Aboriginal and Torres Strait Islander Councils         MacDonnell Shire Council (Northern Territory) |
|                                   |                                                                                                    |
|                                   | Advertising and Media Services                                                                                                    |

### **Confirm to join Test business**

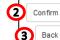

Back

You are an employee of Test business and wish to join the business.

Incorrect business selected, return to the previous screen to make another selection.

A notification email will be sent to all users of 'Test business' informing them of your addition.

### Joined Test business

"Test Person" has been created and assigned to "Test business". Registration details and password have been emailed to "tperson@test.com.au".